# **Barry Beckham Video Tutorials 3**

#### **Settings and Preferences**

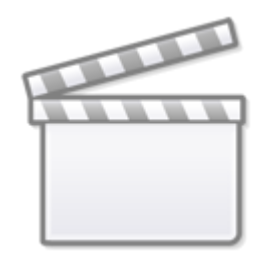

**[Video](https://www.youtube.com/embed/aOW9yXWA5zI?rel=0)**

# **Picture in Picture Static**

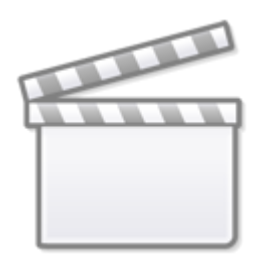

# **[Video](https://www.youtube.com/embed/fuaVwqpHXUI?rel=0)**

#### **Picture in Picture Static Ideas**

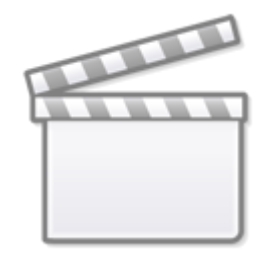

# **Edge Lines**

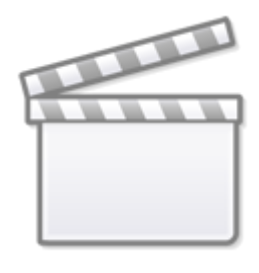

**[Video](https://www.youtube.com/embed/-lWeZ2AlCBc?rel=0)**

# **Picture in Picture Animated**

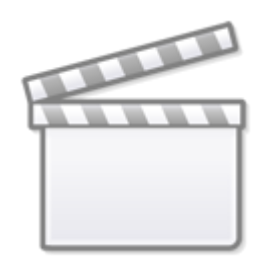

# **Picture in Picture Animated Ovals**

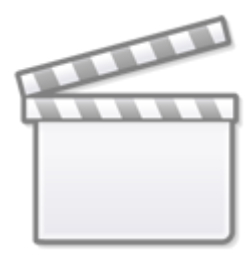

**[Video](https://www.youtube.com/embed/J2Y4Tunh0Iw?rel=0)**

**Differential Focus**

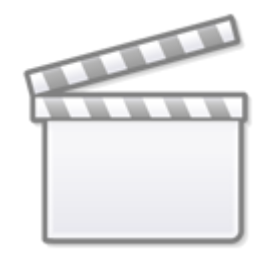

# **Monochrome to Colour**

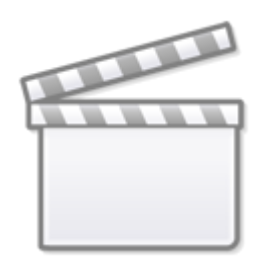

**[Video](https://www.youtube.com/embed/CLCq5AMmKzs?rel=0)**

**Creating Frames**

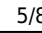

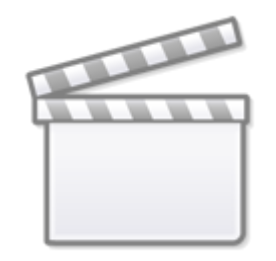

**Applying Frames**

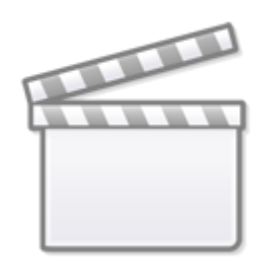

**[Video](https://www.youtube.com/embed/4BC6enJ15xU?rel=0)**

**The Third Image**

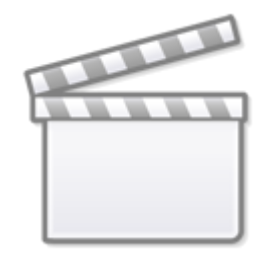

**Moving Clouds**

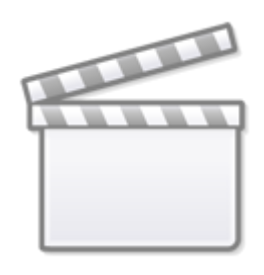

**[Video](https://www.youtube.com/embed/0ZybHpEAEUc?rel=0)**

**Creative Cropping**

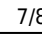

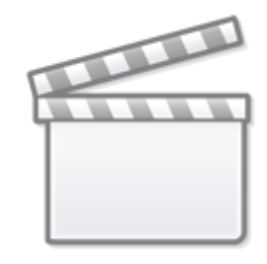

### **Text Effects with Masks**

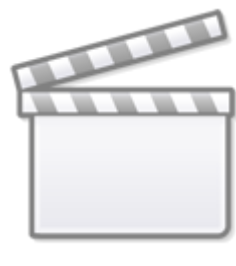

**[Video](https://www.youtube.com/embed/NloON15_fvk?rel=0)**

# **Text Effects with an Image Editor**

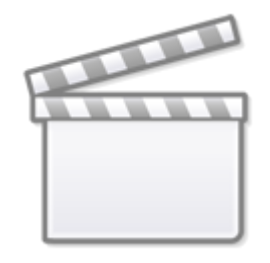

**Text on a Path**

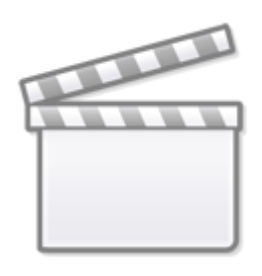

**[Video](https://www.youtube.com/embed/NdjRYeMPZjw?rel=0)**

From: <https://docs.pteavstudio.com/>- **PTE AV Studio**

Permanent link: **[https://docs.pteavstudio.com/en-us/10.0/how\\_to\\_v10/beckham\\_3](https://docs.pteavstudio.com/en-us/10.0/how_to_v10/beckham_3)**

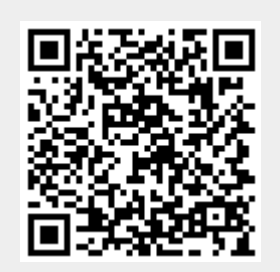

Last update: **2022/12/19 11:48**